# Departmental Overview WINNAA WRIGHT-SENIOR VICE PRESIDENT OF OPERATIONS

### The Updated Contact Listing can be found on the InTouch Website under Business Support>KSI Contacts> Printable Contact List

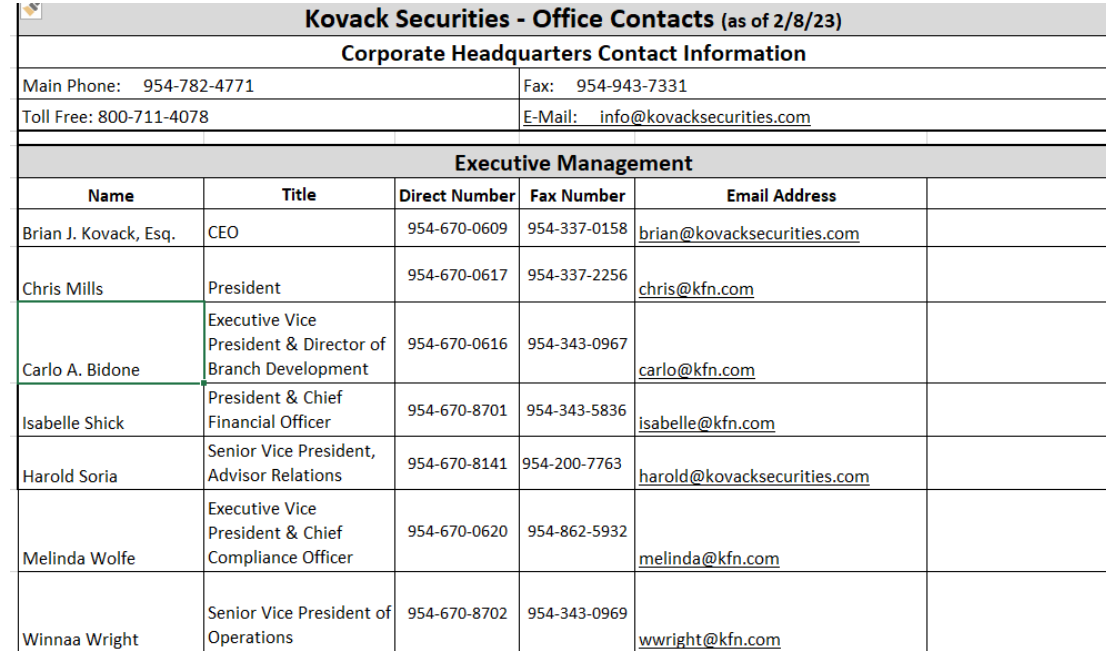

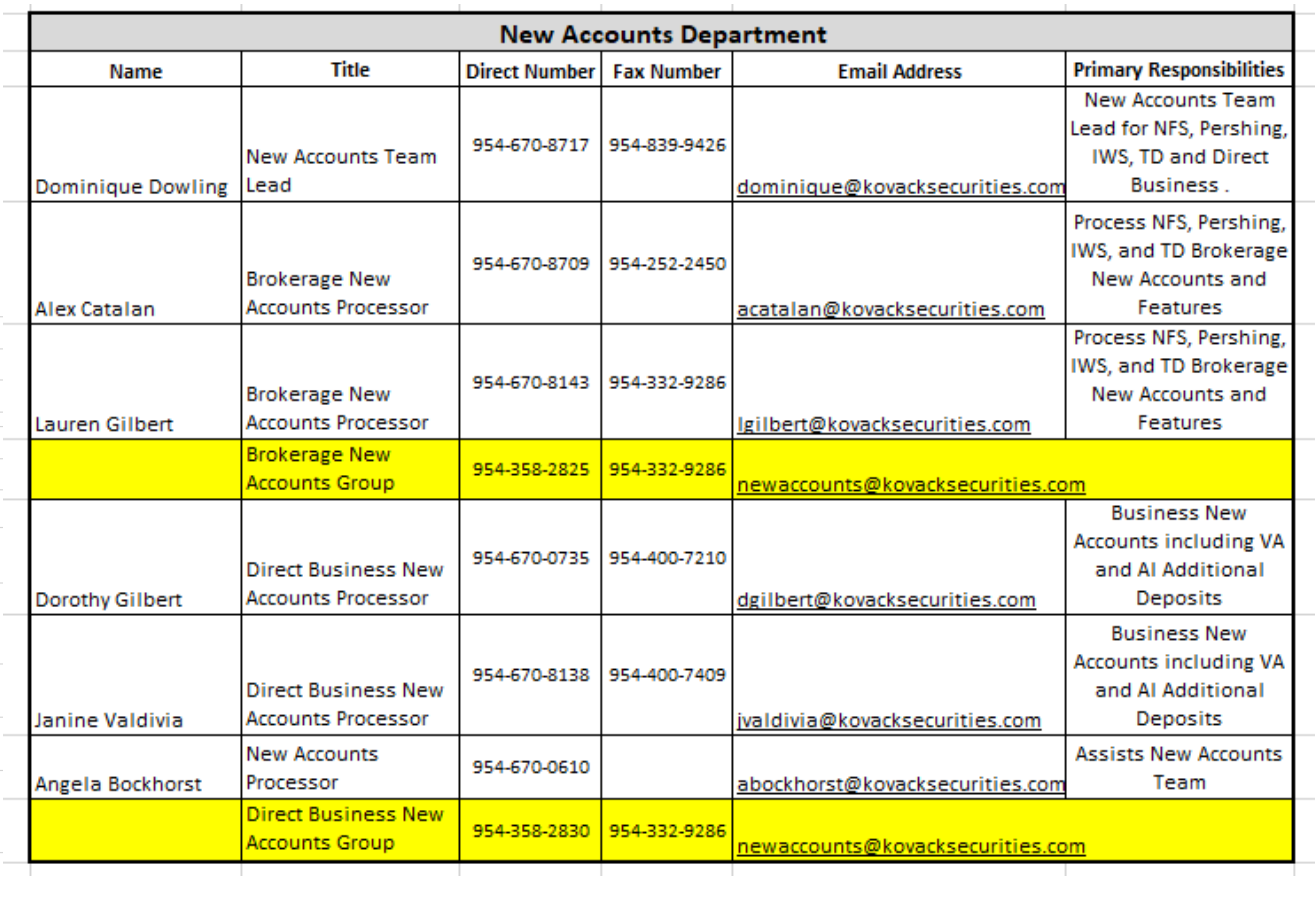

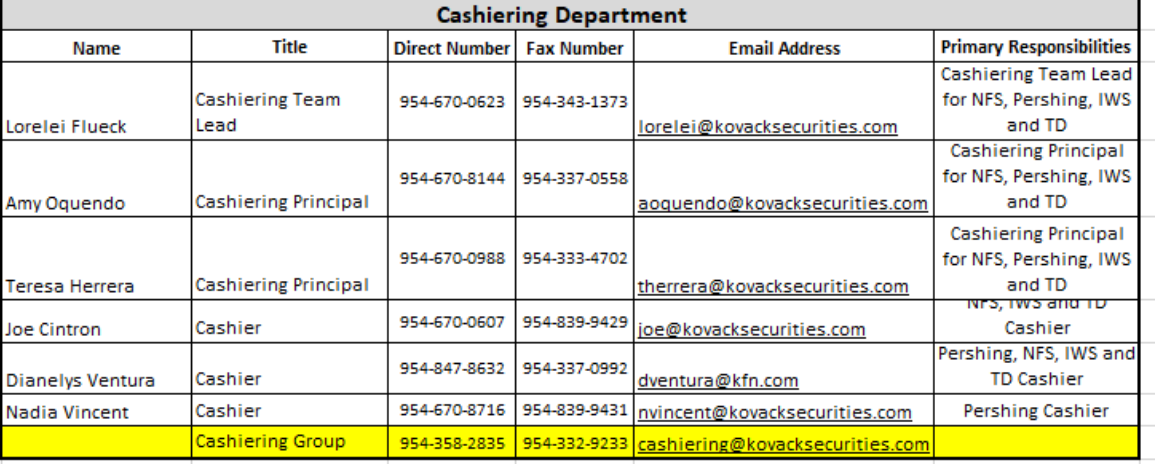

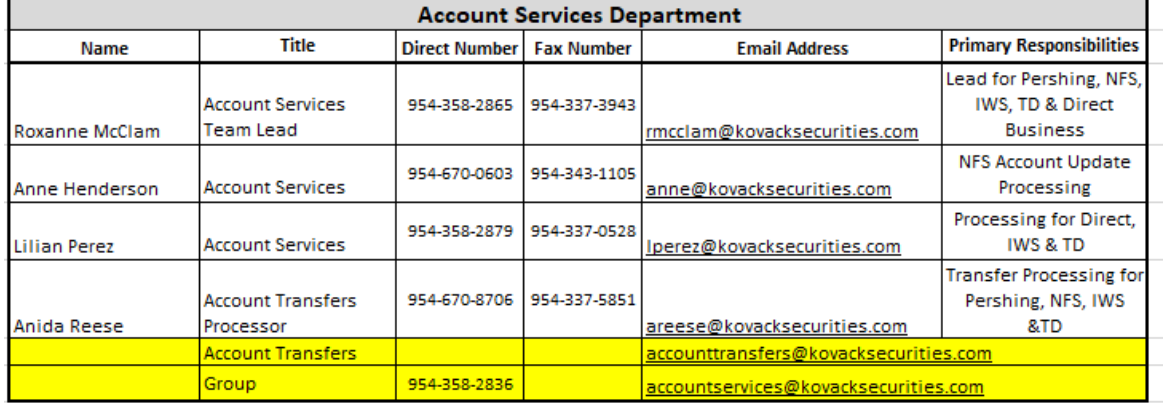

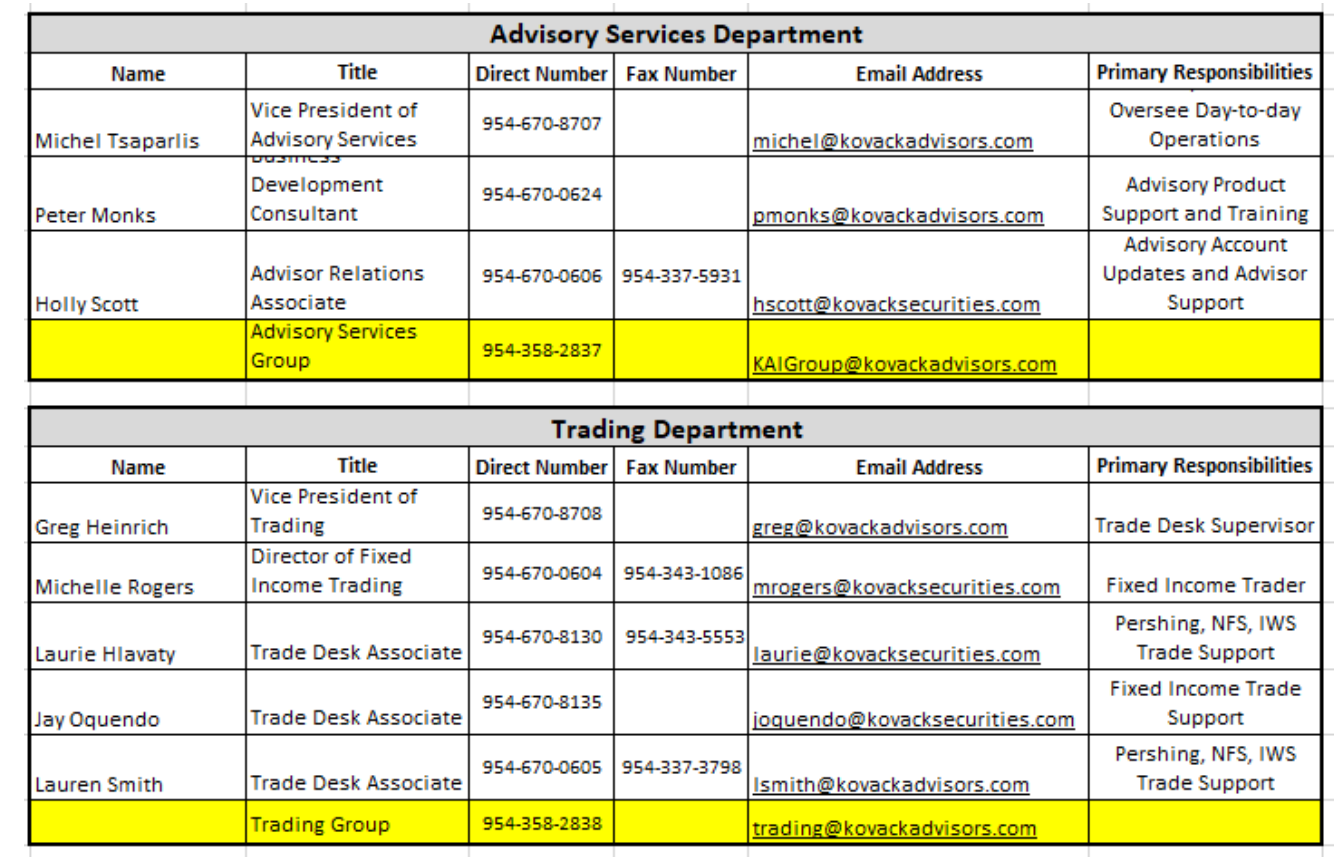

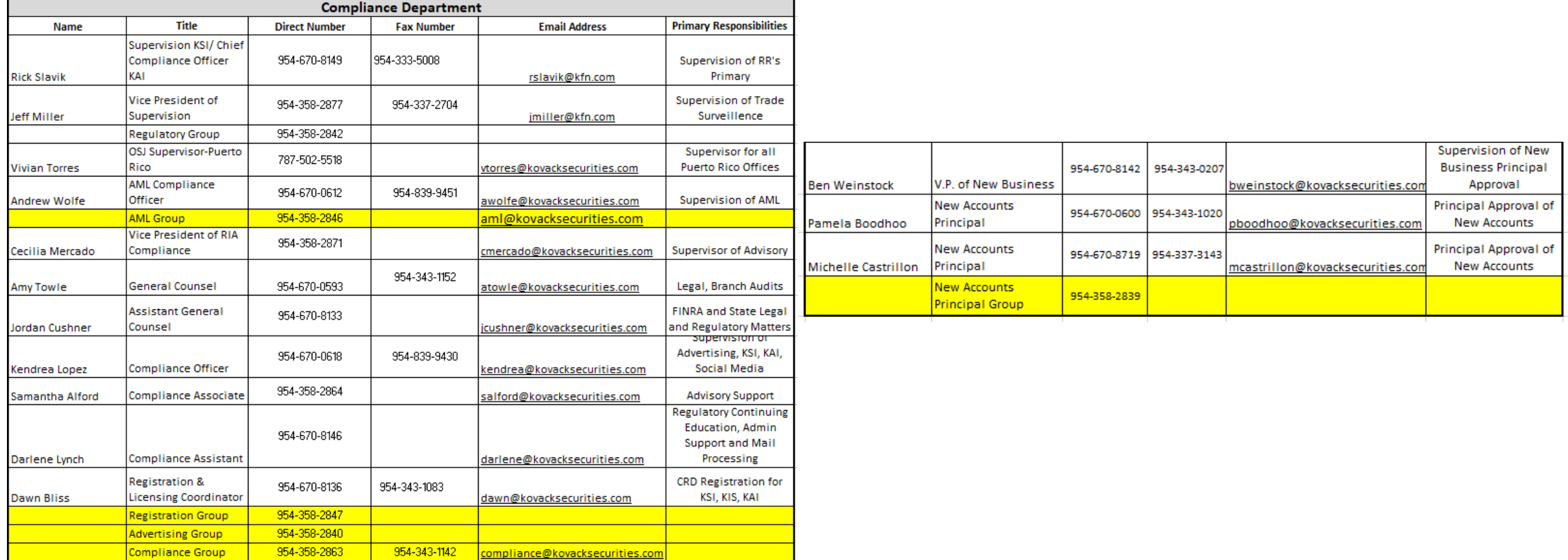

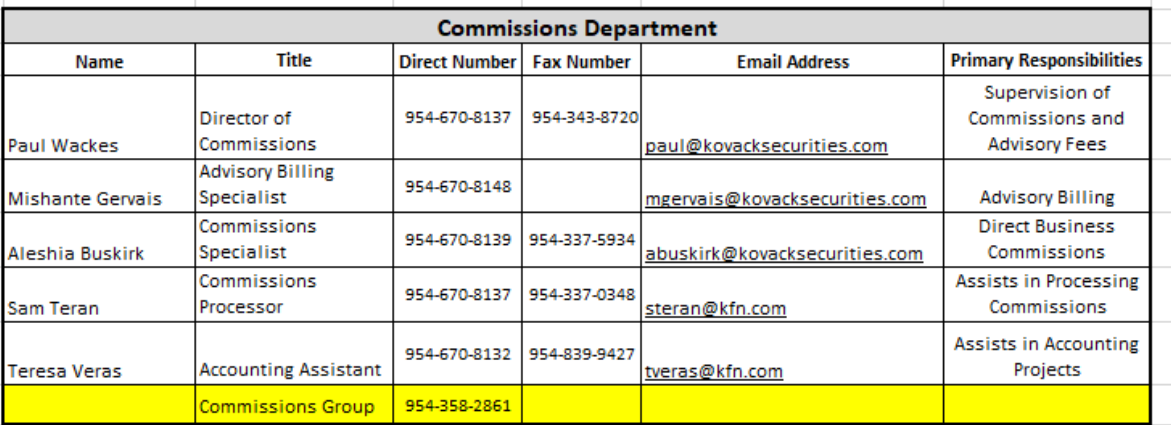

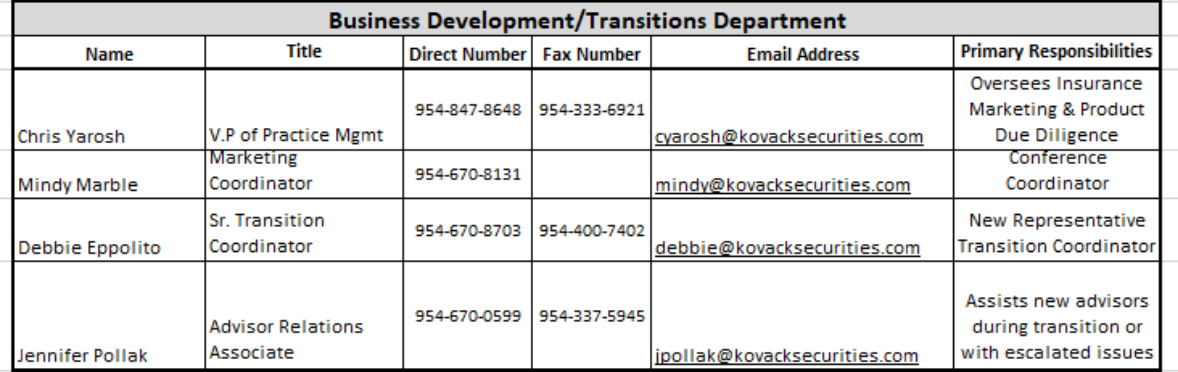

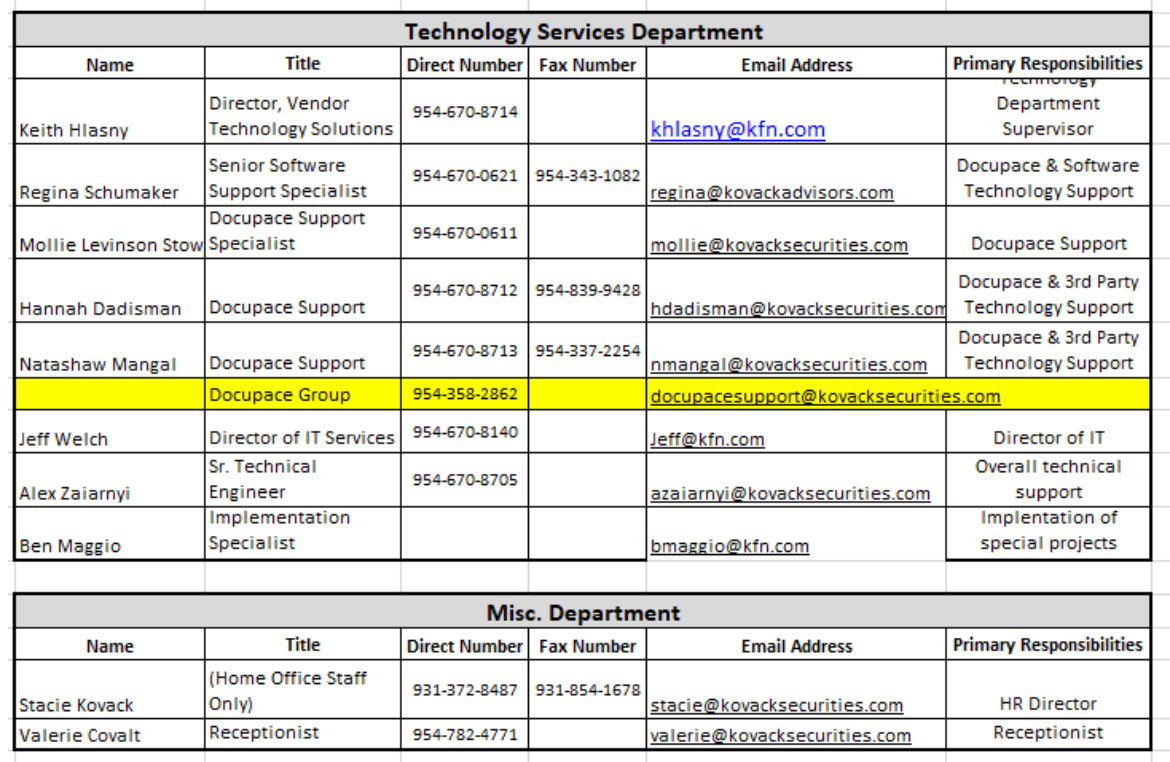

### Best Practices – New Accounts

- Provide Form CRS and document in Tracker BI
- Submit new accounts through Docupace
- Check InTouch KSI Forms for paperwork required for each type of business
- Refer to the Direct Business New Account Requirements Checklist
- Index checks under Field Office and complete Check Blotter Fields
- Source of Funds required for Direct Business Submissions
- Type applications to reduce errors
- Use correct Rep Code for type of business or split business
- Submit DOL PTE Rollover Analyzer Report with all Qualified Transfers/Rollovers

### Best Practices - Cashiering

- $\triangleright$  Set up Standing Instructions and AMA (if applicable)
- Utilize Mobile Check Deposit (clearing firm limits)
- Refer to Cashiering Guide for each clearing firm
- Utilize ICP (Fidelity) and Asset Movement (Pershing)
- Always confirm all money movement requests verbally with client
- Fraud Trends
- Understand Kovack's Recorded Call policy
- Set up Alerts
- DOL PTE Rollover Analyzer Report must be approved by Compliance prior to depositing rollover checks.

# Electronic Signatures

- Available through Docupace (SIGNiX)
- Signature pads, signature images on PDF and any other electronic signatures are not accepted
- We can only use cell phone and e-mail address on file
- Clearing firms have some limitations but accept most forms
- Direct business sponsors may not accept electronic signatures OR may require their own to be utilized – *Sponsor paperwork only*
- IWS doesn't accept electronic signature through SIGNiX

### New Accounts and Cashiering: What is on the horizon

Capability for investors to submit limited money movement requests.

- Usage of TAMPs e-signature process including KSI New Account Paperwork making a single end client e-sign experience.
- ▶ Usage of Fidelity IWS' Docusign e-signature process for New Accounts, ACATs and Cashiering requests

# New Accounts **Department** WINNAA WRIGHT-SENIOR VICE PRESIDENT OF OPERATIONS & DOMINIQUE DOWLING-NEW ACCOUNTS TEAM LEAD

### New Accounts **Department Contacts**

- Winnaa Wright Sr. Vice President of Operations
- ➢ **Dominique Dowling**  New Accounts Team Lead
- ➢ **Alexandra Catalan** Brokerage New Accounts Processor
- ➢ **Lauren Gilbert**  Brokerage New Accounts Processor
- ➢ **Dorothy Gilbert** Direct Business New Accounts Processor
- ➢ **Janine Valdivia** Direct Business New Accounts Processor
- ➢ **Angela Wackes**  New Accounts Processor

**New Accounts E-mail** – newaccounts@kovacksecurities.com

### New Accounts Workflow

#### **New Accounts Prescreen – Processor**

(Review and verify forms submitted)

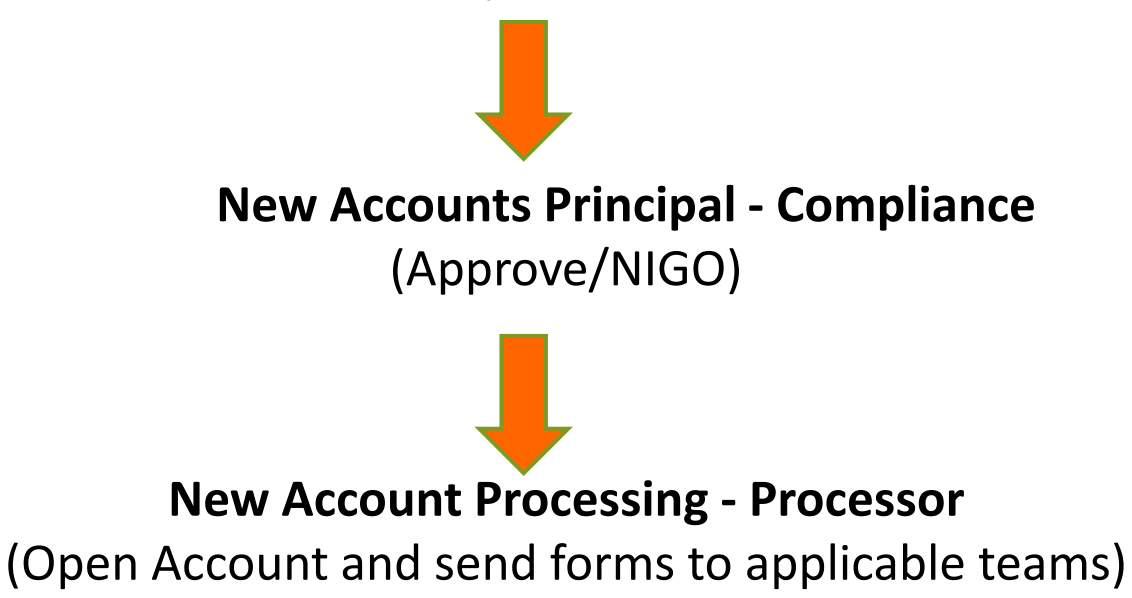

# New Account Submission

### ➢ **Docupace Submission/Email:**

[newaccounts@kovacksecurities.com](mailto:newaccounts@kovacksecurities.com)

### ➢ **Brokerage Account:**

- Form CRS
- New Account Paperwork
- Reg BI Forms
- ACAT Form & Statement (if applicable)
- Brokerage Features (i.e. Margin, Options, Checkwriting)
- Standing Instructions for Cashiering (copy of voided check req)
- Copy of Check Deposit (if applicable)

## New Account Submission

### ➢ **Direct Business:**

- Form CRS
- **New Account Paperwork**
- Copy of Check Deposit (if applicable)
- **Transfer paperwork with statement (if applicable)**
- ➢ Direct Business Additional Investments:
	- **EXECT:** Alternative Investment Additional Investment Form
	- Variable Annuity Additional Contribution Form (\$15K)
	- All other additional deposits to be sent direct
	- Please do not send checks to the Home Office

### NFS New Account Requirements

### ➢ **Non-qualified Accounts**

- Brokerage New Account Application
- Reg BI Forms

### ➢ **Qualified Accounts**

- **Premiere Select IRA Application Kit**
- Reg BI Forms

### ➢ **Entity Accounts**

- Brokerage New Account Application
- Reg BI Forms
- NFS Entity Form Corp Resolution, Trustee Certification, LLC Agreement or Partnership Agreement
- Copy of the legal document showing the authorized signer
- ➢ Investment Management Agreement is required for RIA accounts and the NFS Fee Request Form is required for Qualified RIA accounts
- KAI ADV Part 2A, Advisor's Supplemental Brochure, and 3<sup>rd</sup> Party Manager's ADV Part 2A (if applicable)

### ➢Country of Citizenship & Country of Tax Residency

#### 2. IRA Owner

If this is a BDA for a non-individual, the authorized individual's information must be provided here. Section 4 and/or 5 must also be completed for IRAs for minors and for BDAs with multiple authorized individuals.

#### **Personal Information**

Enter full name as evidenced by a government-issued unexpired document (e.g., driver's license, passport, permanent resident card).

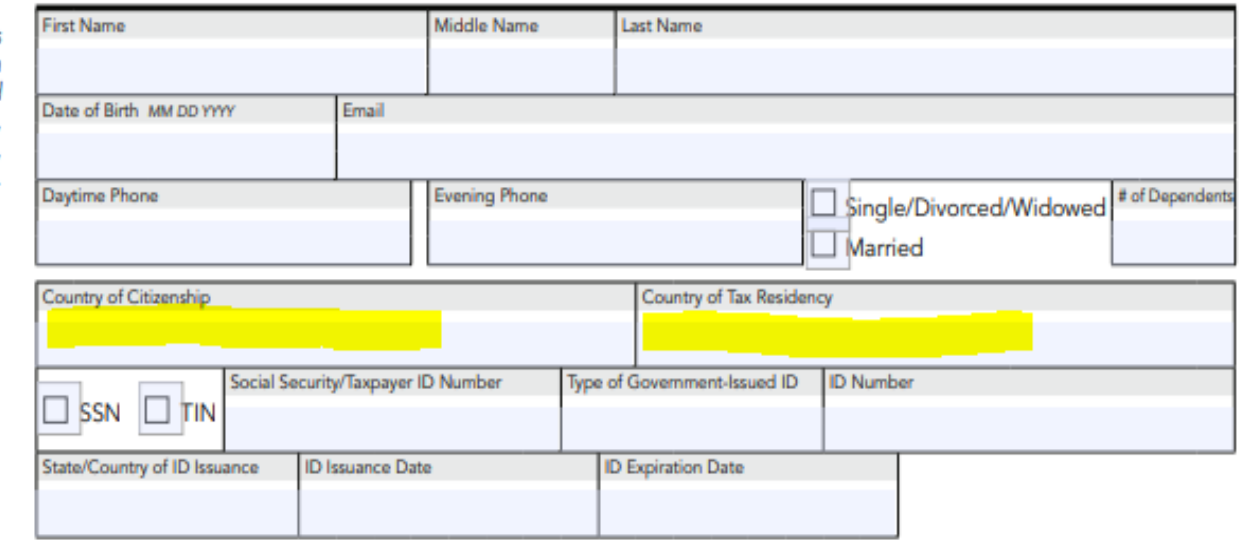

**Loan Address** 

### ➢Same as legal address check box

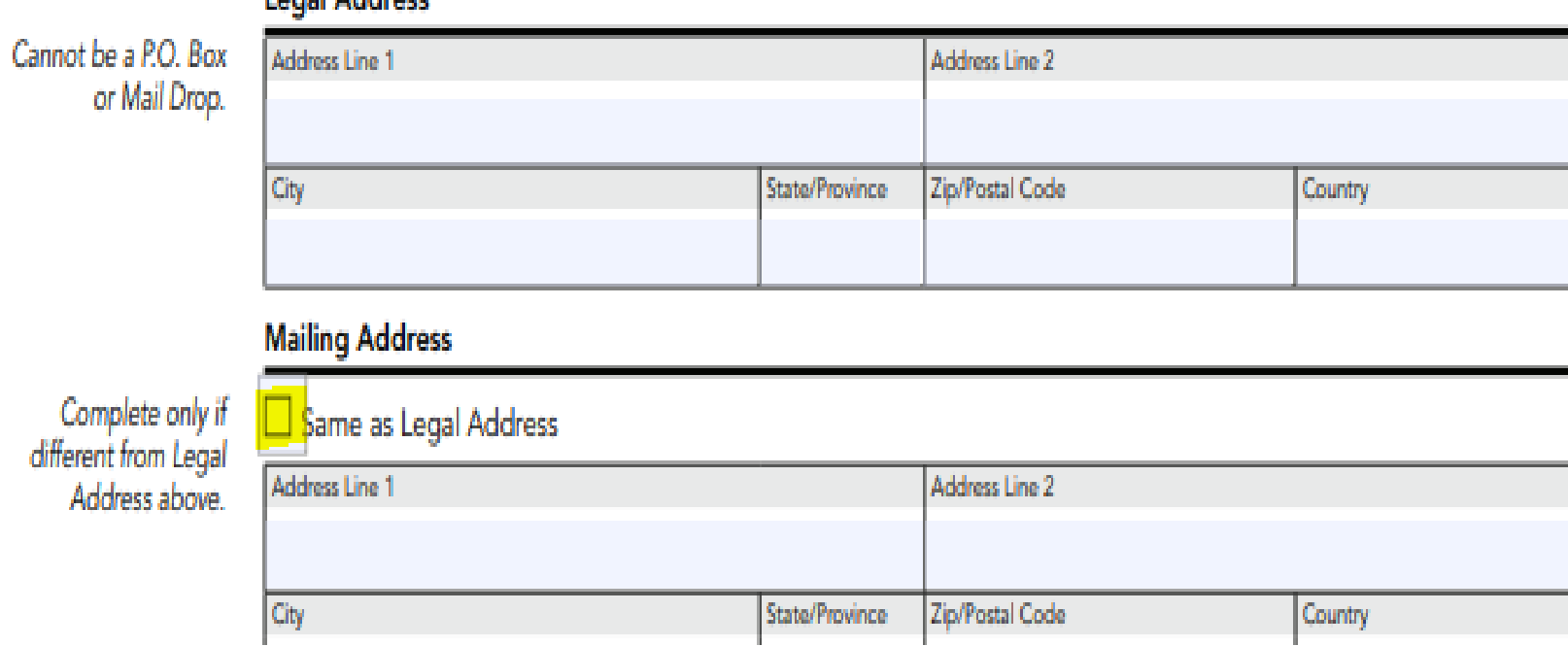

### $\triangleright$ If employment status is retired or not employed must provide source of income

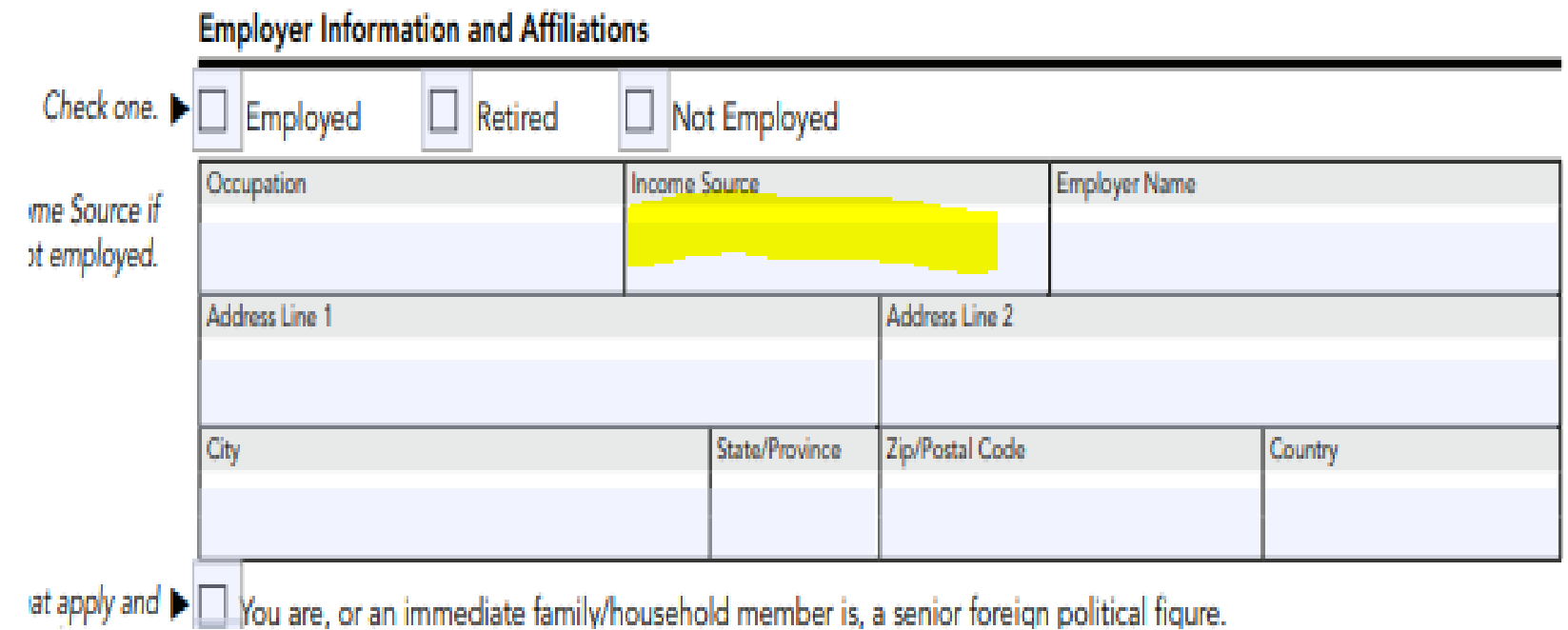

### $\triangleright$ If Special Expenses is zero – Timeframe for Special Expenses should not be completed

#### 6. Suitability

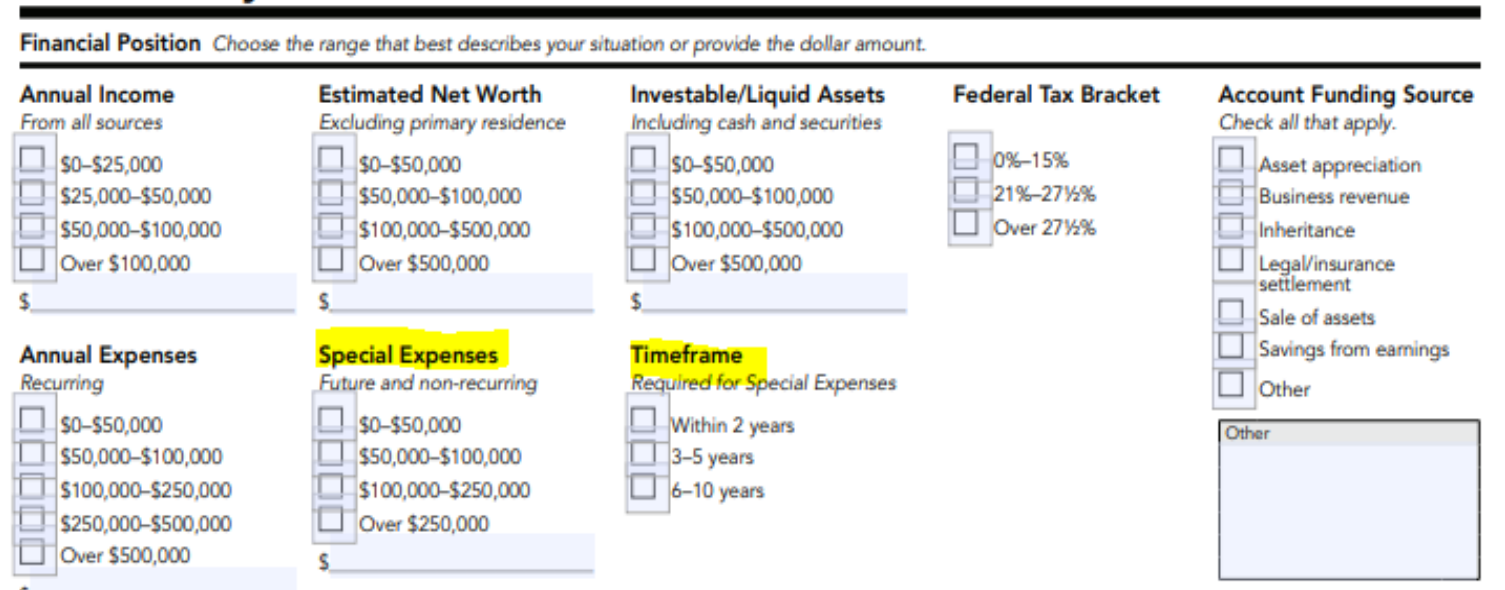

➢Country of Citizenship should be completed for the beneficiary

➢ Share percentage for the beneficiary should equal 100%

### 10. IRA Beneficiary/Successor Beneficiary Designation continued

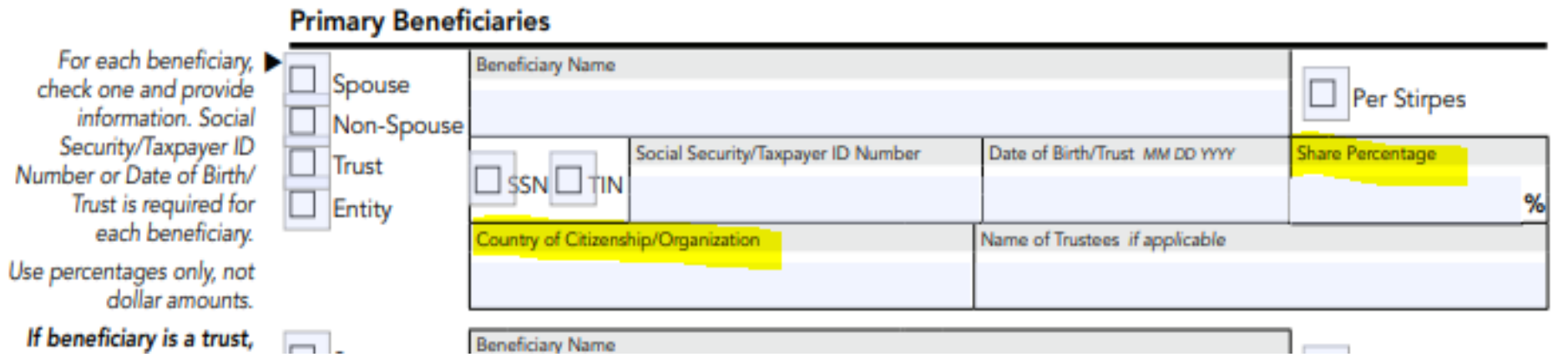

### NFS SIMPLE IRA Plan Manager

- New tool to simplify process of contributing to SIMPLE IRA plans.
- Eliminates the need for submitting checks and splitting them to various participant accounts.
- EFT bank instructions linked to employer Funding Account.
- Employer sets contributions through www.wealthscapeinvestor.com
- Forms
	- SIMPLE IRA Plan Manager Enrollment Kit (existing accounts)
	- **SIMPLE IRA Employer Application Kit (new plans)**

### NFS 529 Plans

Available Funds:

- Fidelity Advisor Plan (NH)
	- **American Funds (VA)**
	- BlackRock Plan (OH)
	- Invesco (RI)

### NFS CAIS Requirements

- ➢ Due to a new FINRA rule, clearing firm applications have been updated to satisfy the new FINRA CAIS requirement. The following fields will need to be completed for Authorized Individuals as they feed into the FINRA CAT CAIS system.
	- ➢ Accredited Investor
	- ➢ Associated with a U.S. registered Broker-Dealer that is different than the Broker-Dealer that will hold this account
	- $\triangleright$  Employed or associated with the Broker-Dealer that will hold this account
	- ➢ Associated with a U.S. Registered Investment Advisor

![](_page_22_Picture_40.jpeg)

### NFS CAIS Requirements

#### ➢ The following fields will need to be completed for Entities as they feed into the FINRA CAT CAIS system.

- ➢ Accredited Investor
- ➢ U.S. Registered Broker-Dealer
- ➢ U.S. Registered Investment Advisor
- ➢ U.S. Registered Investment Company

#### 6. Entity Account Information

![](_page_23_Picture_38.jpeg)

## Pershing New Account Requirements

### ➢ **Non-qualified Accounts**

- Pershing New Account Agreement
- Reg BI Forms

### ➢ **Qualified Accounts**

- Pershing New Account Agreement
- Reg BI Forms
- Adoption Agreement
- Simple IRA provide 5304
- Sep IRA provide 5305

### ➢ **Entity Accounts**

- Pershing New Account Agreement
- Reg BI Forms
- Pershing Entity Form Corporate Resolution, Non-Corporate Resolution, Trustee Certification, LLC Agreement or Partnership Agreement
- Copy of the legal document showing the authorized signer

- ➢ Investment Management Agreement is required for RIA accounts
- ➢ KAI ADV Part 2A, Advisor's Supplemental Brochure, and 3rd Party Manager's ADV Part 2A (if applicable)

# Pershing Common NIGO's

- Country of Citizenship
- Cash Management section has to be completed. If this section is not completed, you must complete the applicable Cash Management Selection Addendum
- Time horizon must be in dd/mm/yyyy format
- Adoption Agreement must have the DOB completed for the beneficiary

#### Additional Notes

- When creating a draft please be sure to provide the account number on page one of the New Account Application
- Client/Entity Profile Form is not required

# Pershing Loan Advanced Program (NPL)

- Gives client ability to access a line of credit by pledging eligible assets held at Pershing.
- **Loan purpose cannot be used for purpose of purchasing, carrying or trading in** securities.
- A separate loan account is established in a NPL office range
- Loan Advanced Checkwriting feature can be added
- Loan Advanced is not approved for clients in certain countries

### IWS & TD Account Documentation

- Client/Entity Profile Form is required
- IWS New Account Paperwork has now been added to KSI InTouch
- IWS now requires E-mail and cell phone number for all new accounts
- Be sure to pull all New Account Applications for TD Ameritrade from TD Ameritrade website
- Investment Management Agreement is required per account

### IWS CAIS Requirements

- $\triangleright$  Due to a new FINRA rule, clearing firm applications have been updated to satisfy the new FINRA CAIS requirement. The following fields will need to be completed for Authorized Individuals as they feed into the FINRA CAT CAIS system
	- ➢ Employed/associated with a Registered Investment Advisor
	- $\triangleright$  Employed/associated with a Broker Dealer

![](_page_28_Picture_33.jpeg)

### IWS CAIS Requirement

#### ➢ The following fields need to be completed for Entities as they feed into the FINRA CAT CAIS system.

- ➢ Registered Investment Adviser
- ➢ Registered Investment Company
- ➢ Broker-Dealer

![](_page_29_Picture_39.jpeg)

### Direct Business New Account Paperwork

- ➢ Client Profile / Entity Profile / Defined Benefit & 401k
- ➢ KSI Product New Account Form
- $\triangleright$  Applicable Reg BI Forms
- ➢ Additional Investments
	- VA Additional Investment (15K and up)
	- AI Additional Investment (all add-on amounts)
- ➢ KSI Optional Forms
	- **Client Switch Letter**
	- **Rollover Analyzer Report**
- ➢ Sponsor Company Application
- ➢ Case by Case:
	- Source of funds (check, statement, wire req)
	- Brokerage Forms for AI Orders if applicable
	- **State Suitability Questionnaire for Annuities**
	- Morningstar Annuity Intelligence Reports

### Change of Broker/Dealer Form

- **Docupace Submission/Email:** co[d@kovacksecurities.com](mailto:newaccounts@kovacksecurities.com)
- CPF / EPF / Defined Benefit Form
- **KSI Change of Dealer Form**
- One form per sponsor company
- **Recent Account statement**
- Sponsor company form if required

## Foreign Accounts

- ➢ **Foreign Accounts:**
	- **Enhanced Due Diligence Form**  Required for all new foreign client. Also required for existing clients that have not completed this form.
	- **Anticipated Account Activity Form** Required for existing Foreign clients opening a new account. The Enhanced Due Diligence Form must be on file.
	- Non-expired passport showing full MRZ number
	- Copy of ID bearing US residency status or US Gov Issued ID (for residents of the US)
	- Copy of utility bill or bank statement verifying legal foreign address (for non US residents)
	- W-8 is required (if mailing address is in a different country, letter of explanation required)
	- Supporting legal documentation in English, if applicable
	- Venezuela Sanctions Certification Form

## Additional Notes

- UGMA/UTMA Minor(s) required to be listed on CPF
- 529 Beneficiary not required on CPF
- **EXECT:** Alternative Investments Complete AI Insight Test
- VA Morningstar Reports
- **Photo ID for CIP Verification**
- Make sure current forms are completed

# Cashiering Department

WINNAA WRIGHT-SENIOR VICE PRESIDENT OF OPERATIONS & LORELEI FLUECK- CASHIERING TEAM LEAD

### **Cashiering Department Contacts**

- **Winnaa Wright** Sr. Vice President of Operations
- ➢ **Lorelei Flueck** -Cashier Team Lead
- ➢ **Amy Oquendo** -Cashiering Principal
- ➢ **Teresa Herrera** -Cashiering Principal
- ➢ **Joe Cintron** -Cashier (NFS/IWS/TD)
- ➢ **Nadia Vincent** -Cashier (Pershing)
- ➢ **Dianelys Ventura** –Cashier (NFS/IWS/Pershing)

### [cashiering@kovacksecurities.com](mailto:cashiering@kovacksecurities.com)

## Cashiering Procedures: Deposits

### ➢ **Deposits**

- o Check Deposits
	- Acceptable Payee:
		- NFS/Pershing/Fidelity Investments FBO Client
		- Exact Client Registration or Trustee of Trust (endorsement required for Fidelity deposits)
	- Acceptable Instruments:
		- Checks, Cashier's Checks with proof of remitter
			- » Pershing generally does not accept cashier's checks under \$10,000.
	- Unacceptable Instruments :
		- Cash, Money Orders, Starter Checks, Foreign Checks, Counter Checks, Credit Card Checks, Cashier's Checks without a remitter

### Mobile Deposits

#### **Benefits:**

Same day deposit if submitted IGO by 3 pm

Reduces overnight delivery fees

Eliminates having to track down an overnight package

#### **Mobile Deposit Threshold:**

Fidelity NFS:

\$100,000 Investor; \$500,000 Registered Rep

Fidelity IWS:

\$100,000 Investor; \$500,000 Registered Rep

A single check can be split up to 999 brokerage accounts

Pershing:

\$100,000 Investor; \$1,000,000 Registered Rep

A single check can be split up to 20 brokerage accounts

# Cashiering Procedures: Deposits

- o EFT voided check, deposit slip or statement required for set up
	- Fidelity
		- $-$  1<sup>st</sup> Party and 3<sup>rd</sup> Party Common allows deposits and disbursements.
		- 3 rd Party only allows disbursements
	- Pershing
		- ACH Authorization Form requires selection of deposits or disbursements OR both.
		- All clients on brokerage account and bank account must sign
		- Incoming deposits capped at \$100,000 per day
- o Incoming Wires
	- 3<sup>rd</sup> Party requires reason and relationship
	- May require supporting documentation

# Cashiering Procedures: Withdrawals

### ➢ **Withdrawals**

- o Checks
	- IRA Distribution Form for Qualified Accounts
	- 1<sup>st</sup> Party over \$100,000 requires signature (non qualified)
	- 3<sup>rd</sup> party requires signature, reason and relationship, AML approval (possible documentation), and possible client call
- o Wires
	- Wire Request Form/IRA Distribution Form
	- Recorded Calls to phone # on file
	- 3<sup>rd</sup> party requires reason and relationship
	- AML approval (possible documentation)

# Standing Instructions

➢ **Gives representatives the ability to request 1st or 3rd party money movement without requiring a letter of instruction each time**

Fidelity NFS/IWS:

- Non-Qualified/Qualified Standing Payment Form
- NFS/IWS AMA (NFS Qualified only)
	- Level 1 Only (Level 2 not permitted)

Pershing:

- Written LOI and/or ACH Authorization form
- IRA distribution form w/ Standing Tax Withholding

# Wealthscape Integrated Cashiering Platform (ICP)

- ➢ Allows users the ability to submit requests directly in **Wealthscape** 
	- Check, EFT, Journal, Standing/Periodic Instructions
	- Letters of authorization will be uploaded
	- View all cashiering transactions, standing instructions, periodic plans

### NetX360 Asset Movement

➢ Allows users the ability to submit requests directly in NetX

- Check, EFT, Journal, Standing/Periodic Instructions
- Letters of authorization will be uploaded
- View all cashiering transactions in Work Status (Service & Operations>Work Items>Work Status)
- Standing Instructions and Periodic Plans can be viewed in Profile tab in NetX 360.

# Pershing - Upload Documents to Client **Account**

▶ Go to Account> Documents > Imaged Documents > Upload Documents

![](_page_43_Picture_16.jpeg)

## Pershing - Upload Documents to Client Account Continued

- Once in Upload Docs select the document for upload
- Index Document by entering Document Type and Account Number
- Click Upload or Upload ALL

![](_page_44_Picture_30.jpeg)

# Questions?